**Advanced Chrome Crack With License Code Free Download**

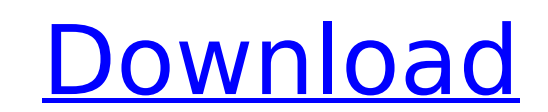

### **Advanced Chrome Crack + Free Download For PC**

Advanced Chrome is a built-from-scratch web browser that aims to bring new features and resolve issues that remain unresolved by Chromium. It's mostly geared toward developers. Because the software project is open source, their own changes and contributions to it to make Chrome bigger and better. [...] A: The main difference is only due to the fact that it is based on Chrome rather than Chromium, but it also brings some more advanced functi install it with Chrome's Add-on management system. The menu bar you see has a "Distiller" feature (adjustable in User Settings | Menu Bar Basics), which will strip all resources (e.g. scripts, images) from the current page content you'd normally see on a mobile device. A: I was really surprised that both the new and old Advanced Chrome actually opened the same browsing session (even if it wasn't the same tab) when I ran them side-by-side. He Advanced Chrome: To open a new session with each, simply download the browser and launch it. A dialog should open and ask if you'd like to use a different browser profile or not. You can actually open multiple sessions lik the old one. Unless it can be proven that a target is non-existent or otherwise harmless, it will be destroyed. And so, speaking of "target" and "destroy", another QS submarine is being considered for the NATO exercise Tri Russian missile attack on the UK or US. The job of the UK submarine is to "seek out and destroy" a high-profile and presumably "deseable" target: an incoming ballistic missile. A missile-free area would be established, in wait. There it will spot an incoming missile, track it and attack it "by firing a mini-missile" — specifically the "SS-NX3 Sizzler." The torpedoes come in two flavors — one for ships and one for submarines: it's the first told that the Sizzlers are fired at target speeds of

#### **Advanced Chrome Crack+ With Key Download [Latest] 2022**

Advanced Chrome is a fork of Chromium with some new features and a lot of fixes. If you're a developer, then be on the lookout for the extension of Google Developer Tools. If you're a regular Chrome user, then this softwar regular Chrome installation into a versatile development tool and a personalized power tool. The forked project started as a fork of Chromium in July 2011. Since then, Google has not made any major changes to the original contribute only to their own. And you can thank them for that. NOTE: On January 10, 2016, Chrome 52.0.2743.116 was released with a significant number of reported issues. These are mostly from the University of Waterloo, an (Unicode... Unicode), DNS, various web security issues, and more. I downloaded and installed this version with minimal issues. On January 21, the next version, Chrome 53.0.2785.119, was released. This version is still in t cannot find any solid comparison of the speed, features or privacy implications between UCWEB and Google. There is a similar question: Is there a fork of UCWEB for security reasons? Google UCWEB is an older project, use at sponsored post or an associated blog. It is an independent website and is not intended to imply any representation. How do you like using male escort services in Scotland? It is interesting for a number of reasons and coul also worthwhile to see what other people think about this topic. There is a huge market for male escorts in Edinburgh, often known as "Gentlemen's Clubs" in Scotland. They offer escort services for gentlemen as well as oth Has it brought good, bad or indifferent experiences? Let me know what you think about this topic and help others who may need some personal counseling. If you are interested in male escorts services, then Edinburgh Gentlem fantastic website providing escort services as well as a trusted directory of escort agencies and escorts. They are known for their professionalism, anonymity, safety and an excellent customer service. There are b7e8fdf5c8

# **Advanced Chrome [32|64bit]**

Compatibilidad directa con Google Chrome: Se trata del nuevo proyecto de complemento de Google Chrome, que presenta algunas características y funciones diferentes de la versión oficial. Desde este complemento, podrás asegu en Mozilla, Internet Explorer o Edge funciona exactamente igual que en Chrome, asegurando también la compatibilidad si estás usando un navegador de otros fabricantes. Comentarios El nombre de este proyecto está inspirado e recibió Google Chrome, incluyendo uno de un usuario que pidió el nombre de la extensión Sólo para que funcionara con Firefox. ¿Qué pasaría si tiras la carpeta de Chrome? El nombre de la aplicación indica con claridad que e descargable. ¿Esto de que Chrome da los cuentas de uno y quitarla? ¿Es real? Suponiendo que la carpeta de Chrome fuera lo que contiene una aplicación descargable, la carpeta de Chrome es solo para la descarga de dicha apli habría quedado solo con "Descargar" y la carpeta a su vez con lo que contiene dicha aplicación. ¿Qué sucede con el informe de cargas y cuenta de uno? Una vez que la descarga de una aplicación se ejecuta en Chrome, el usuar Chrome para informarle sobre las cuentas que contiene dicha aplicación y será aprobada o rechazada por el mismo. No sucederá nada en ese sentido si Chrome te da la carpeta de descargas de la a

## **What's New In Advanced Chrome?**

-

Advanced Chrome includes a number of tweaks. Here's a list of some of the changes and how they affect the user experience: Before uninstalling Advanced Chrome, you need to save all the desktop entries related to it (the en those files to your.local/share/applications directory. You can remove Advanced Chrome's entry from Chrome (remove the "advancedchrome.desktop" file) after that. Advanced Chrome Settings: General: - Access to Settings: Adv Protection: PGP ransomware - Scripts/Features: JS - Accelerated Graphics: Force Hardware Acceleration - Color Settings: Reset Colors - About Advanced Chrome: Chromium - History List: Clear History - History List: Delete Hi Not Track: Show and Delete Cookies - Privacy: Clear Cookies - Cookies: Enable Cookies - Clear Cookies on Exit: Clear Cookies on Exit: Clear Cookies on Exit: Clear Cookies on Exit: Clear Cookies on Exit: Clear Cookies Locat History - Show Notifications: Show Notifications - Navigation : Advanced Chrome - Show: Show - Actions : Advanced Chrome - Actions : Advanced Chrome - Reader Mode : Advanced Chrome - Reader Mode : Advanced Chrome - Reader Reader Mode: Advanced Chrome Files & Data: - Disable Web Database: Disable Web Database - Disable Web Database : Disable Web Database - Disable Storage Sidebar : Disable Storage Sidebar - Disable Storage Sidebar : Disable System Sidebar : Disable System Sidebar - Disable System Sidebar : Disable System Sidebar - Display All Files : Display All Files : Display All Files : Disable Apps : Disable Apps : Hide Extensions - Hide Extensions: Hide Hide Extensions: Hide Extensions - Hide Extensions: Hide Extensions - Hide Extensions: Hide Extensions: Hide Extensions: Hide Extensions: Hide Extensions: Hide Extensions: Hide Extensions: Hide Extensions: Hide Extensions: Hide Extensions - Hide Extensions: Hide Extensions - Download Fullscreen: Download Fullscreen - Download Fullscreen: Download Fullscreen - Display Downloads: Display Downloads: Display Downloads - Display Downloads - Displ

## **System Requirements:**

Sony Entertainment Network Account Internet connection (PSN/XBOX Live Account is required to play online) Infinite Worlds Online account Description: A cataclysm is unleashed across this planet, causing a breach in the Law brand new dimension: a strange and dangerous new land. Once you explore this new territory, you will have the chance to explore the wealth and exotic cultures of this new world. If you fail, you will be trapped in the new

#### Related links:

<https://2c63.com/wp-content/uploads/2022/07/EyeLoveU.pdf> <http://factreinamentos.com.br/blog/index.php?entryid=11163> <https://weddingdaypix.com/skimid3-crack-x64-2022/> <https://www.suttonma.org/sites/g/files/vyhlif3901/f/uploads/diy-cloth-face-covering-instructions.pdf> <https://www.colorado.edu/studentaffairs/system/files/webform/flyingbit-hash-calculator.pdf> <http://volkgense.yolasite.com/resources/XGWizard--Crack-Product-Key-Free-Download-MacWin.pdf> <https://deccan-dental.com/ssuite-writer-039s-d-039lite-crack-free-download-mac-win/> <https://colonialrpc.com/advert/voxengo-marvel-geq-crack-with-serial-key/> [https://beautyprosnearme.com/wp-content/uploads/2022/07/PRTG\\_Traffic\\_Grapher.pdf](https://beautyprosnearme.com/wp-content/uploads/2022/07/PRTG_Traffic_Grapher.pdf) <https://cholotubexxx.com/caseros/sendspace-wizard-1-5-2-with-keygen/> [https://www.renegade-france.fr/wp-content/uploads/2022/07/Cat\\_Antics\\_Crack\\_\\_\\_Torrent\\_Activation\\_Code\\_Download.pdf](https://www.renegade-france.fr/wp-content/uploads/2022/07/Cat_Antics_Crack___Torrent_Activation_Code_Download.pdf) <https://kinderspecial.com/blog/index.php?entryid=6635> [https://mentorthis.s3.amazonaws.com/upload/files/2022/07/rUFluX9KXAM9wI7tJ3Sc\\_04\\_f4aa08bb804ae5aa553919fb820b928e\\_file.pdf](https://mentorthis.s3.amazonaws.com/upload/files/2022/07/rUFluX9KXAM9wI7tJ3Sc_04_f4aa08bb804ae5aa553919fb820b928e_file.pdf) <http://villa-mette.com/?p=32721> [https://www.jesusnanak.com/upload/files/2022/07/HKU1KxJETbHfdbZluIfw\\_04\\_f4aa08bb804ae5aa553919fb820b928e\\_file.pdf](https://www.jesusnanak.com/upload/files/2022/07/HKU1KxJETbHfdbZluIfw_04_f4aa08bb804ae5aa553919fb820b928e_file.pdf) <http://awaazsachki.com/?p=41338> https://jiyuland9.com/DDDDDD DDDDDDDDDD/2022/07/04/all-video-player-crack-torrent-activation-code-download/ <https://moodle.ezorock.org/blog/index.php?entryid=6752> <https://escuelainternacionaldecine.com/blog/index.php?entryid=2711> [http://reddenegocios.garantizamifuturo.com/upload/files/2022/07/ovYDClmCeQtoxbHoAjLm\\_04\\_f4aa08bb804ae5aa553919fb820b928e\\_file.pdf](http://reddenegocios.garantizamifuturo.com/upload/files/2022/07/ovYDClmCeQtoxbHoAjLm_04_f4aa08bb804ae5aa553919fb820b928e_file.pdf)